## **Zarządzenie Nr 160/22 Marszałka Województwa Świętokrzyskiego z dnia 23 grudnia 2022 r.**

**zmieniające Zarządzenie Nr 45/2020 Marszałka Województwa Świętokrzyskiego z dnia 18 lutego 2020 r. w sprawie wdrożenia Elektronicznego Zarządzania Dokumentacją – systemu eDok oraz stosowania instrukcji kancelaryjnej, jednolitego rzeczowego wykazu akt organów samorządu województwa i Urzędów Marszałkowskich oraz instrukcji w sprawie organizacji i zakresu działania archiwów zakładowych w Urzędzie Marszałkowskim Województwa Świętokrzyskiego.**

Na podstawie § 1 ust.1 - 3 Rozporządzenia Prezesa Rady Ministrów z dnia 18 stycznia 2011 r. w sprawie instrukcji kancelaryjnej, jednolitych rzeczowych wykazów akt oraz instrukcji w sprawie organizacji i zakresu działania archiwów zakładowych. (Dz.U. z 2011 r., Nr 14, poz. 67), § 8 Regulaminu Organizacyjnego Urzędu Marszałkowskiego Województwa Świętokrzyskiego w Kielcach stanowiącego załącznik do uchwały 4842/22 Zarządu Województwa Świętokrzyskiego z dnia 26 stycznia 2022 r. oraz zarządzenia Marszałka Województwa Świętokrzyskiego nr 157/2019 z dnia 22 listopada 2019 r. w sprawie uruchomienia Elektronicznego Zarządzania Dokumentacją (EZD) - systemu eDok w Urzędzie Marszałkowskim Województwa Świętokrzyskiego w Kielcach , zarządza się, co następuje:

§ 1

- 1. W Zarządzeniu Nr 45/2020 Marszałka Województwa Świętokrzyskiego z dnia 18 lutego 2020 r. w sprawie wdrożenia Elektronicznego Zarządzania Dokumentacją – systemu eDok oraz stosowania instrukcji kancelaryjnej, jednolitego rzeczowego wykazu akt organów samorządu województwa i Urzędów Marszałkowskich oraz instrukcji w sprawie organizacji i zakresu działania archiwów zakładowych w Urzędzie Marszałkowskim Województwa Świętokrzyskiego wprowadza się następujące zmiany:
- 1) Z załącznika nr 1 wykreśla się poz. 95 ,,Książka kontroli" i umieszcza się ją w Załączniku Nr 2 pod poz. 345.
- 2) Z załącznika nr 2 wykreśla się poz. 3 ,,Wnioski i interpelacje radnych" i umieszcza się ją w Załączniku Nr 1 pod poz. 355.
- 3) Z załącznika nr 2 wykreśla się poz. 40 ,,Planowanie w komórkach organizacyjnych urzędu marszałkowskiego" i umieszcza się ją w Załączniku Nr 1 pod poz. 356.
- 4) Z załącznika nr 2 wykreśla się poz. 41 ,, Sprawozdawczość na poziomie całego województwa" i umieszcza się ją w Załączniku Nr 1 pod poz. 357.
- 5) Z załącznika nr 2 wykreśla się poz. 63 ,, Ochrona danych osobowych" i umieszcza się ją w Załączniku Nr 1 pod poz. 358.
- 6) Z załącznika nr 2 wykreśla się poz. 153 ,,Sprawozdania okresowe z wykonania budżetu" i umieszcza się ją w Załączniku Nr 1 pod poz. 359.
- 7) Z załącznika nr 2 wykreśla się poz. 154 ,,Sprawozdania roczne, bilans i analizy z wykonania budżetu" i umieszcza się ją w Załączniku Nr 1 pod poz. 360.
- 8) Z załącznika nr 2 wykreśla się poz. 235 ,,Informacje o środowisku i jego ochronie" i umieszcza się ją w Załączniku Nr 1 pod poz. 361.
- 9) Z załącznika nr 2 wykreśla się poz. 246 ,,Fundusz Ochrony Gruntów Rolnych" i umieszcza się ją w Załączniku Nr 1 pod poz. 362.
- 10) Z załącznika nr 2 wykreśla się poz. 282 ,,Obsługa państwowego zasobu geodezyjnego i kartograficznego" i umieszcza się ją w Załączniku Nr 1 pod poz. 363.
- 11) Z załącznika nr 2 wykreśla się poz. 283 ,,Nadzór nad pracami geodezyjnymi i kartograficznymi oraz zlecanie prowadzenia prac geodezyjnych i kartograficznych" i umieszcza się ją w Załączniku Nr 1 pod poz. 364.
- 12) Wykreśla się pkt 2 ust.1 w § 7 zarządzenia "Departament Kontroli i Audytu al. IX Wieków Kielc 3, (PO2, PN2, WPO2, SND2, SNN2)".
- 13) Wykreśla się treść ust. 3 w § 14 zarządzenia:

"W przypadku przesyłek wewnętrznych, w sprawach prowadzonych w eDok, pismo w postaci elektronicznej dołączone do zawartości przesyłki wewnętrznej podlega wstępnej akceptacji przez osoby nieupoważnione do podpisywania pism i ostatecznej akceptacji przez osobę upoważnioną do podpisania pisma przez wykonanie podpisu cyfrowego"

i zastępuje się

"W przypadku przesyłek wewnętrznych, w sprawach prowadzonych w eDok, pismo w postaci elektronicznej dołączone do zawartości przesyłki wewnętrznej podlega wstępnej akceptacji przez osoby nieupoważnione do podpisywania pism i ostatecznej akceptacji przez osobę upoważnioną do podpisania pisma przez wykonanie podpisu elektronicznego opatrzonego certyfikatem kwalifikowanym".

2. Aktualne brzmienie i numeracja w/w Załączników zostały zawarte w Załącznikach Nr 1 i 2 do niniejszego Zarządzenia.

§ 2

Pozostałe postanowienia Zarządzenia Nr 45/2020 Marszałka Województwa Świętokrzyskiego z dnia 18 lutego 2020 r. nie ulegają zmianie.

§ 3

Wykonanie Zarządzenia powierza się Sekretarzowi Województwa Świętokrzyskiego.

§ 4

Zarządzenie wchodzi w życie z dniem 2 stycznia 2023 r.

Marszałek Województwa Świętokrzyskiego

Andrzej Bętkowski */dokument podpisano elektronicznie/*

## **Potwierdzam zgodność kopii z dokumentem elektronicznym:**

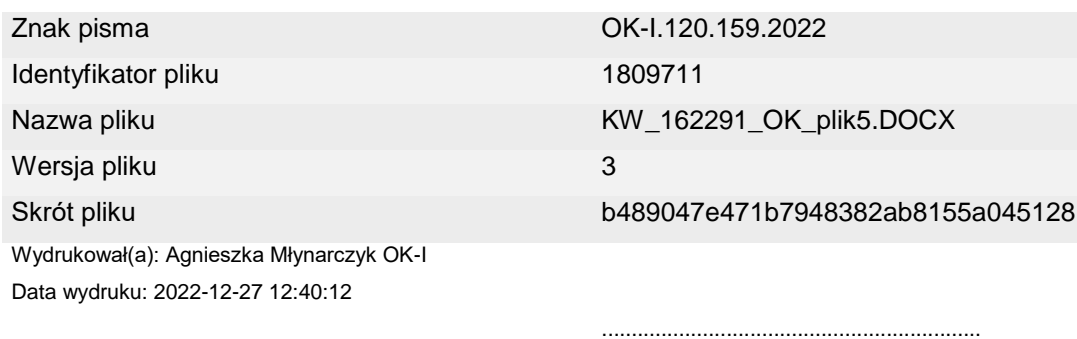

## **Podpisane przez:**

Andrzej Bętkowski Marszałek Województwa - Marszałek Województwa Świętokrzyskiego Data podpisu: 2022-12-23 08:38:43 Numer certyfikatu: 668391214802324668076174841025955321103462527975 Wystawca certyfikatu: Krajowa Izba Rozliczeniowa S.A.